# Package 'erify'

May 30, 2021

<span id="page-0-0"></span>Type Package

Title Check Arguments and Generate Readable Error Messages

Version 0.3.0

Author Renfei Mao

Maintainer Renfei Mao <renfeimao@gmail.com>

Description Provides several validator functions to check if arguments passed by users have valid types, lengths, etc., and if not, to generate informative and good-formatted error messages in a consistent style. Also provides tools for users to create their own validator functions. The error message style used is adopted from <https://style.tidyverse.org/error-messages.html>.

**Depends**  $R (= 4.1.0)$ 

License MIT + file LICENSE

URL <https://github.com/flujoo/erify>, <https://flujoo.github.io/erify/>

Encoding UTF-8 RoxygenNote 7.1.1 Imports glue, knitr, rstudioapi Suggests rmarkdown VignetteBuilder knitr NeedsCompilation no Repository CRAN Date/Publication 2021-05-30 14:40:02 UTC

# R topics documented:

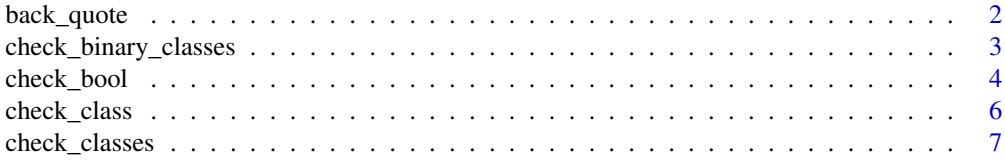

# <span id="page-1-0"></span>2 back\_quote

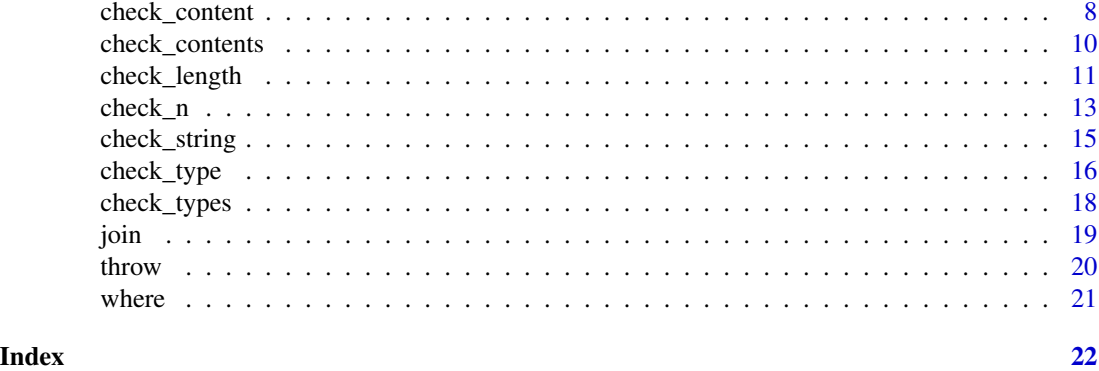

back\_quote *Back Quote Object*

# Description

Convert an R object to character and add back quotations.

# Usage

back\_quote(x, recursive = TRUE, as\_double = TRUE)

# Arguments

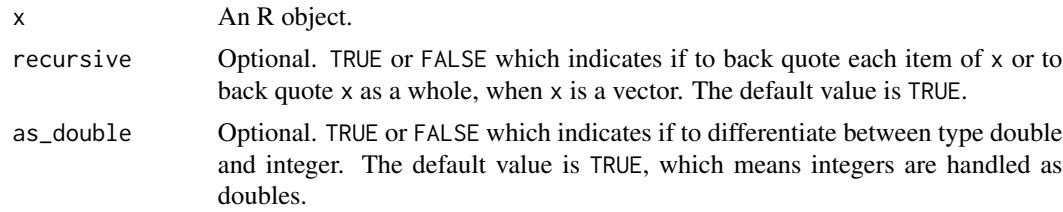

### Value

A character vector.

# Examples

back\_quote(1:3)

back\_quote(1:3, recursive = FALSE) back\_quote(1:3, as\_double = FALSE) back\_quote(NULL) back\_quote(list(c, 1:3, "a"))

<span id="page-2-0"></span>check\_binary\_classes *Check Binary Operator's Arguments' Classes*

# Description

Check if the arguments of a binary operator have valid classes, and if not, generate an error message.

# Usage

```
check_binary_classes(
 x,
 y,
 valid_x,
 valid_y = NULL,
 operator = NULL,
  commutative = NULL,
 general = NULL,
  specific = NULL,
  supplement = NULL,
  ...
)
```
# Arguments

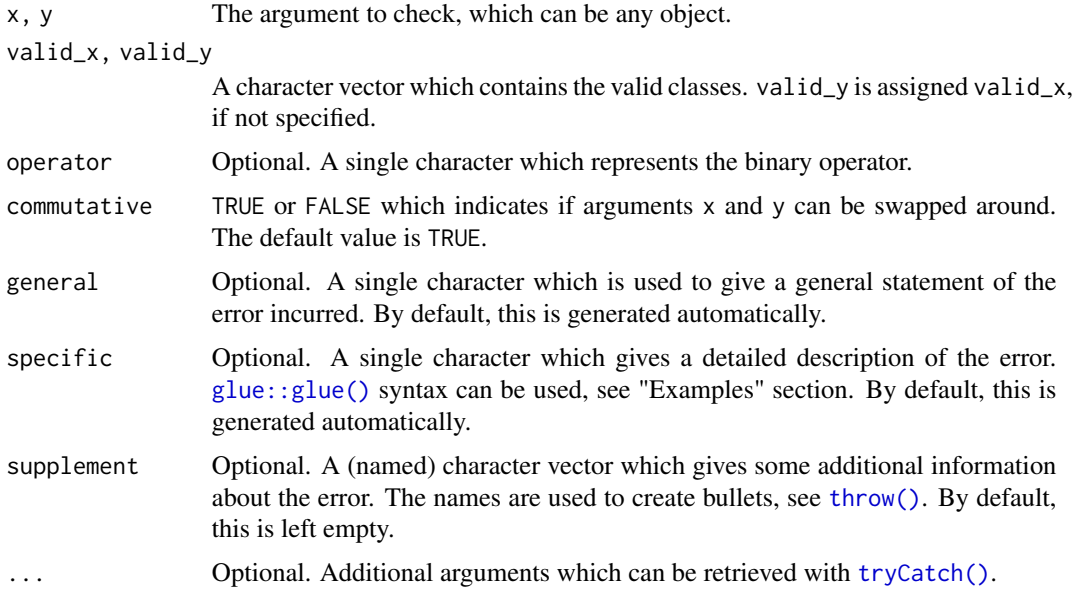

# Value

returns an invisible NULL if the argument is valid, or generates an error message.

#### <span id="page-3-0"></span>See Also

"Examples" section in [check\\_type\(\)](#page-15-1) for how to customize error message and how to add and retrieve additional arguments.

vignette("erify") for a gentle introduction to this package.

#### Examples

```
## Not run:
x \le -1class(x) \leq c("a", "b")
v < -2class(y) \leq c("c", "d")
check_binary_classes(x, y, c("d", "e"))
check\_binary\_classes(x, y, c("d", "e"), operator = "+")check_binary_classes(x, y, c("d", "e"), c("a", "f"))
check_binary_classes(x, y, c("d", "e"), c("a", "f"), commutative = FALSE)
# customize error message with `glue::glue()` syntax
check_binary_classes(
  x, y, c("d", "e"),
  specific = "Left: {feature_x[1]}, {feature_x[2]}.",
  supplement = "Right: {feature_y[1]}, {feature_y[2]}."
\mathcal{L}## End(Not run)
```
check\_bool *Check If Argument Is Single Logical*

#### Description

Check if an argument is TRUE or FALSE, and if not, generate an error message.

#### Usage

```
check_bool(
 x,
 name = NULL,general = NULL,
  specific = NULL,supplement = NULL,
  ...
)
```
# <span id="page-4-0"></span>check\_bool 5

#### Arguments

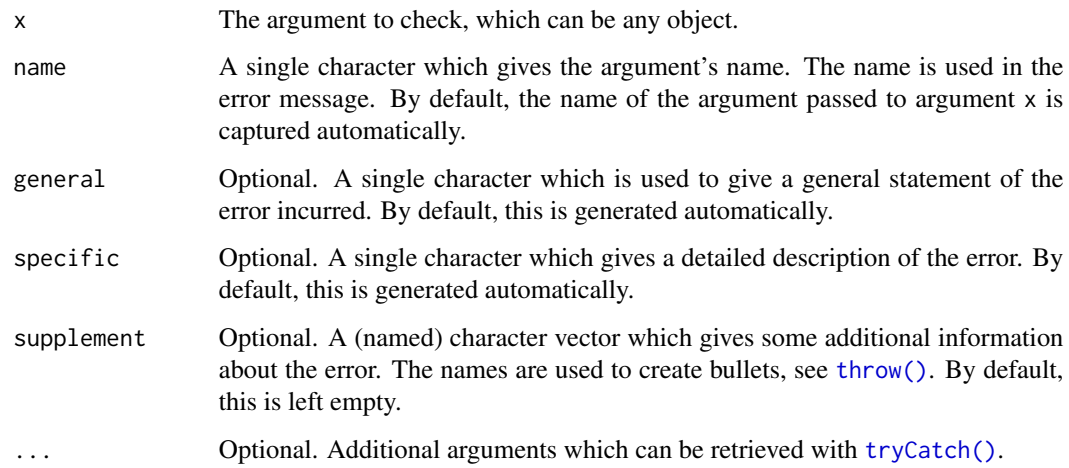

#### Value

returns an invisible NULL if the argument is valid, or generates an error message.

#### See Also

"Examples" section in [check\\_type\(\)](#page-15-1) for how to customize error message and how to add and retrieve additional arguments.

vignette("erify") for a gentle introduction to this package.

```
x < - TRUE
check_bool(x)
## Not run:
# `x` must have type logical
x \le -1check_bool(x)
# `x` must have length 1
x <- c(TRUE, FALSE)
check_bool(x)
# `x` must not be `NA`
x < - NA
check_bool(x)
## End(Not run)
```
<span id="page-5-0"></span>

# Description

Check if an argument has valid class, and if not, generate an error message.

# Usage

```
check_class(
 x,
  valid,
 name = NULL,
  general = NULL,
  specific = NULL,
  supplement = NULL,
  ...
)
```
# Arguments

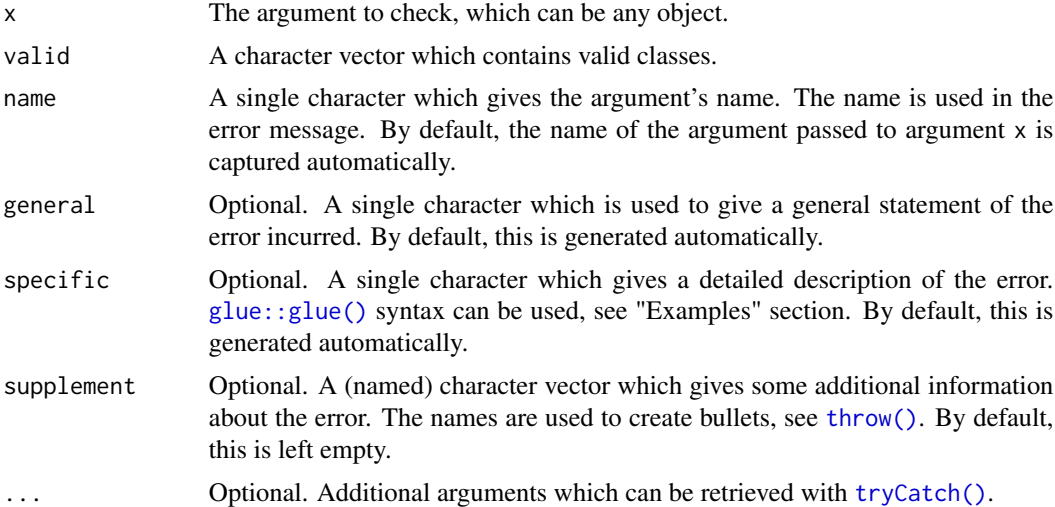

#### Value

returns an invisible NULL if the argument is valid, or generates an error message.

#### See Also

"Examples" section in [check\\_type\(\)](#page-15-1) for how to customize error message and how to add and retrieve additional arguments.

vignette("erify") for a gentle introduction to this package.

# <span id="page-6-0"></span>check\_classes 7

# Examples

```
x \le -1class(x) \leq c("a", "b")
check_class(x, c("a", "c"))
## Not run:
check_class(x, c("c", "d"))
# customize error message with `glue::glue()` syntax
specific <- "Unbelievable! The first class of `{name}` is {feature[1]}."
check_{class}(x, c("c", "d"), specific = specific)## End(Not run)
```
check\_classes *Check Each Item's Class*

# Description

Check if each item of an argument has valid class, and if not, generate an error message.

### Usage

```
check_classes(
 x,
  valid,
 name = NULL,general = NULL,
  specific = NULL,
  supplement = NULL,
  ...
```
)

# Arguments

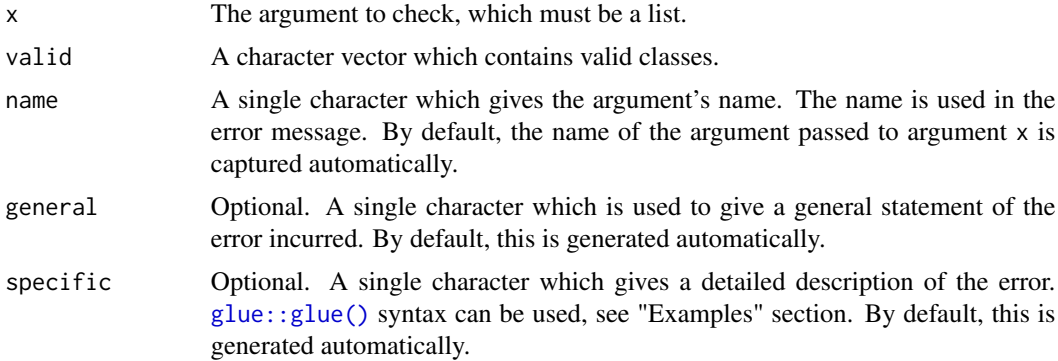

<span id="page-7-0"></span>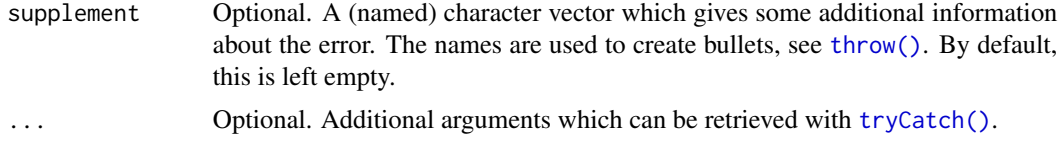

# Value

returns an invisible NULL if the argument is valid, or generates an error message.

#### See Also

"Examples" section in [check\\_type\(\)](#page-15-1) for how to customize error message and how to add and retrieve additional arguments.

vignette("erify") for a gentle introduction to this package.

# Examples

```
# argument to check
arg \leftarrow lapply(1:10, function(x) {class(x) \leftarrow c("a", "b"); x})
check_classes(arg, "a")
## Not run:
check_classes(arg, c("x", "y"))
## End(Not run)
```
check\_content *Check Argument's Content*

# Description

Check if an argument is from some given choices or satisfies some requirement, and if not, generate an error message.

# Usage

```
check_content(
  x,
  valid,
  name = NULL,
  general = NULL,
  specific = NULL,
  supplement = NULL,
  as_double = TRUE,
  ...
\mathcal{E}
```
# <span id="page-8-0"></span>check\_content 9

#### Arguments

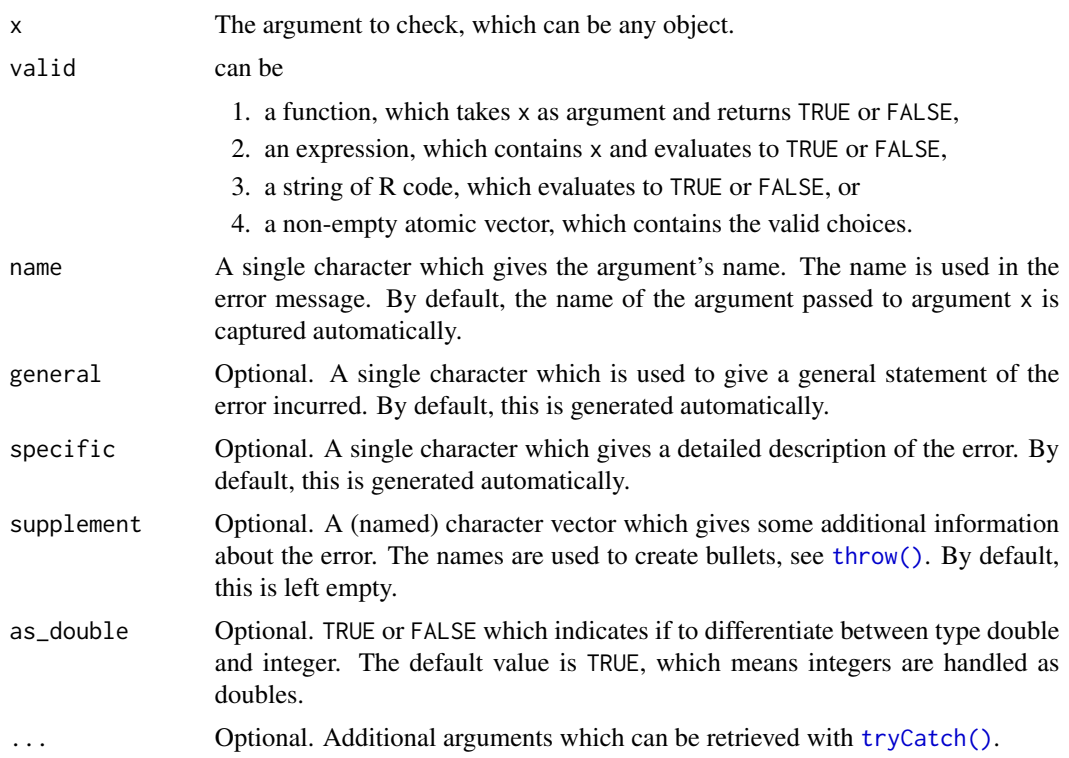

# Value

returns an invisible NULL if the argument is valid, or generates an error message.

#### See Also

"Examples" section in [check\\_type\(\)](#page-15-1) for how to customize error message and how to add and retrieve additional arguments.

vignette("erify") for a gentle introduction to this package.

```
valid < -c(1, 2, 3)x < -2Lcheck_content(x, valid)
## Not run:
# `x` must have the same type with `valid`
x < - "a"
check_content(x, valid)
# `x` must have length 1
x \leq c(1, 2)
```

```
check_content(x, valid)
# differentiate between type double and integer
x < -2Lcheck_{content}(x, valid, as_{double} = FALSE)# `valid` can be a function
check_content(x, is.na, general = "'x' must be 'NA'.")
# `valid` can be a string of R code
check_content(x, "is.na(x)", general = "`x` must be `NA`.")
## End(Not run)
```
check\_contents *Check Each Item's Content*

# Description

Check if each item of an argument is from some given choices or satisfies some requirement, and if not, generate an error message.

#### Usage

```
check_contents(
  x,
  valid,
 name = NULL,general = NULL,
  specific = NULL,
  supplement = NULL,
  as_double = TRUE,
  ...
```
 $\mathcal{L}$ 

#### Arguments

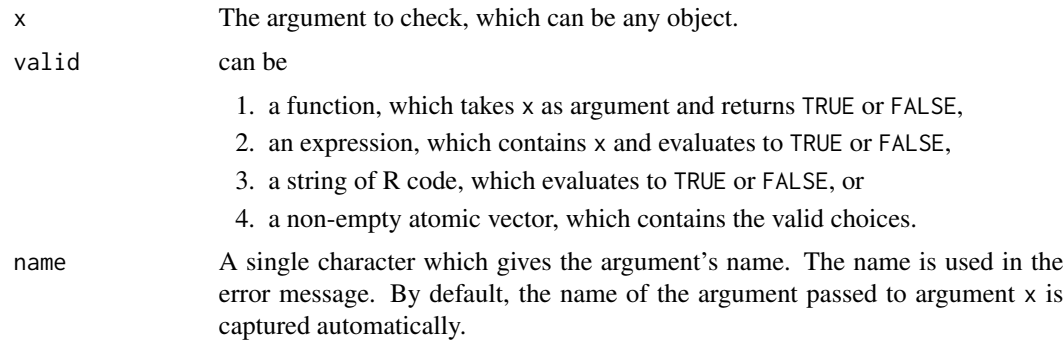

# <span id="page-10-0"></span>check\_length 11

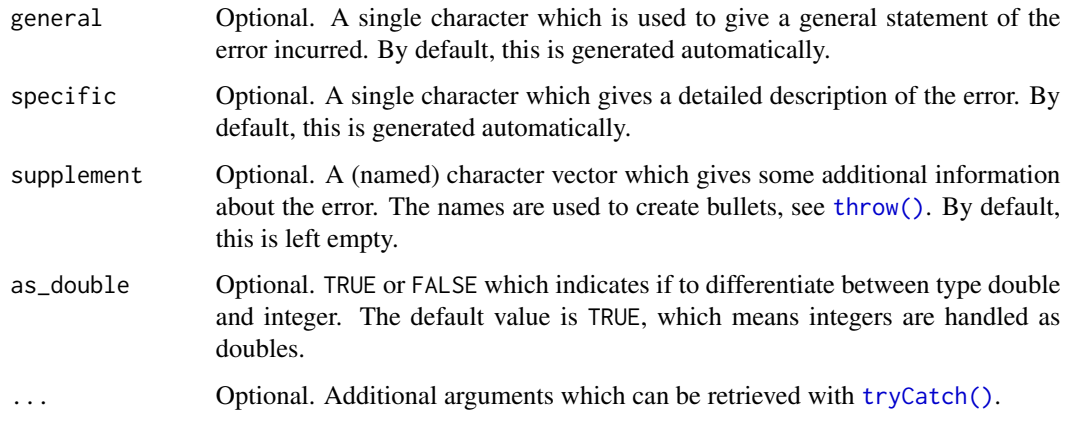

#### Value

returns an invisible NULL if the argument is valid, or generates an error message.

# See Also

"Examples" section in [check\\_type\(\)](#page-15-1) for how to customize error message and how to add and retrieve additional arguments.

vignette("erify") for a gentle introduction to this package.

#### Examples

```
## Not run:
x \leq c(1, 2, 3)check_contents(x, c(4, 5))
general = "Each item of `x` must be `NA`."
# `valid` can be a function or R code
check_{contents}(x, is .na, general = general)check_{contents}(x, "is.na(x_i)", general = general)## End(Not run)
```
check\_length *Check Argument's Length*

#### Description

Check if an argument has valid length, and if not, generate an error message.

# Usage

```
check_length(
  x,
  valid,
 name = NULL,general = NULL,
  specific = NULL,
  supplement = NULL,
  interval = NULL,
  ...
)
```
# Arguments

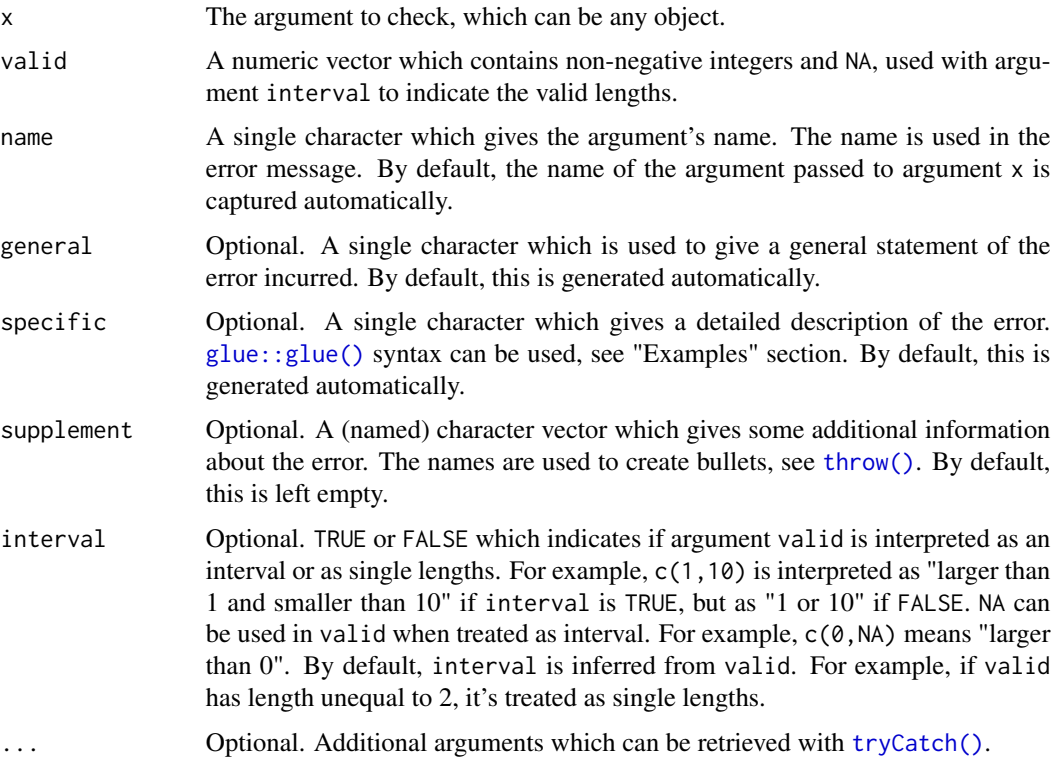

# Value

returns an invisible NULL if the argument is valid, or generates an error message.

#### See Also

"Examples" section in [check\\_type\(\)](#page-15-1) for how to customize error message and how to add and retrieve additional arguments.

vignette("erify") for a gentle introduction to this package.

<span id="page-11-0"></span>

#### <span id="page-12-0"></span> $check_n$  13

# Examples

```
## Not run:
x \leq -c(1, 2)# `valid` as interval
check_length(x, c(1, 3), interval = TRUE)check_length(x, c(NA, 2))
# `valid` as single lengths
check_length(x, c(1, 3), interval = FALSE)# customize error message with `glue::glue()` syntax
specific <- "Oh my god! `{name}`'s length is {feature}."
check_length(x, 3, specific = specific)## End(Not run)
```
check\_n *Check If Argument Is Single Natural Number*

# Description

Check if an argument is a single natural number, and if not, generate an error message.

Can be used to check indices, for example.

# Usage

```
check_n(
  x,
  name = NULL,
  general = NULL,
  specific = NULL,
  supplement = NULL,
  zero = FALSE,
  ...
\mathcal{L}
```
 $is_n(x, zero = FALSE)$ 

#### Arguments

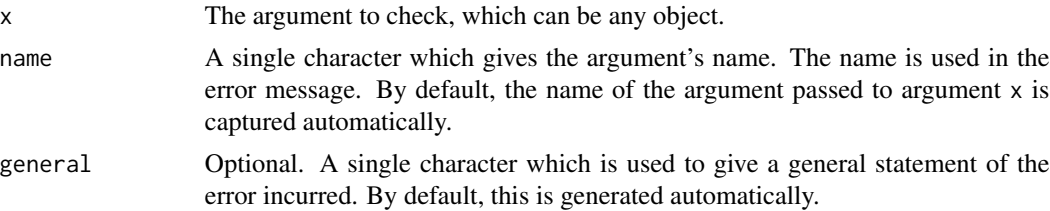

<span id="page-13-0"></span>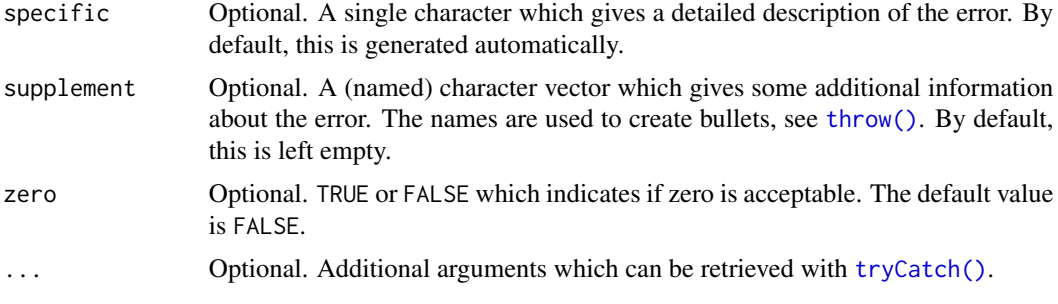

# Value

check\_n() returns an invisible NULL if the argument is valid, or it generates an error message. is\_n() returns TRUE or FALSE.

#### See Also

"Examples" section in [check\\_type\(\)](#page-15-1) for how to customize error message and how to add and retrieve additional arguments.

vignette("erify") for a gentle introduction to this package.

```
x \le -1check_n(x)
x < -1L
check_n(x)
## Not run:
# `x` must be a numeric
x < - "1"
check_n(x)
# `x` must have length 1
x < -1:2check_n(x)
# `x` must not be `NA`
x <- NA_integer_
check_n(x)
# `x` must be larger than 0
x \le -1check_n(x)
# `x` must be an integer in a mathematical sense
x \le -1.1check_n(x)
# make `0` acceptable
```
<span id="page-14-0"></span>check\_string 15

 $x < - \theta$ check\_n(x) check\_n(x, zero = TRUE) ## End(Not run)

#### check\_string *Check If Argument Is Single Character*

# Description

Check if an argument is a single character. and if not, generate an error message.

Can be used to check argument names, for example.

# Usage

```
check_string(
  x,
 name = NULL,general = NULL,
  specific = NULL,
  supplement = NULL,
  ...
)
```
# Arguments

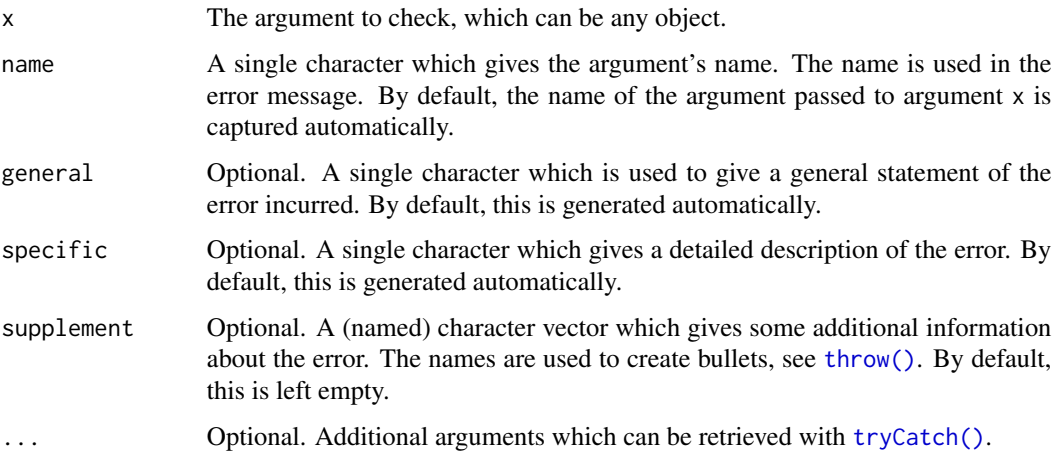

# Value

returns an invisible NULL if the argument is valid, or generates an error message.

# See Also

"Examples" section in [check\\_type\(\)](#page-15-1) for how to customize error message and how to add and retrieve additional arguments.

vignette("erify") for a gentle introduction to this package.

# Examples

```
x < - "a"
check_string(x)
## Not run:
# `x` must have type character
x < -ccheck_string(x)
# `x` must have length 1
x < -c("a", "b")check_string(x)
# `NA_character_` is not acceptable
x <- NA_character_
check_string(x)
```
## End(Not run)

<span id="page-15-1"></span>check\_type *Check Argument's Type*

# Description

Check if an argument has valid type, and if not, generate an error message.

# Usage

```
check_type(
  x,
  valid,
  name = NULL,general = NULL,
  specific = NULL,
  supplement = NULL,
  ...
)
```
<span id="page-15-0"></span>

# <span id="page-16-0"></span>check\_type 17

#### Arguments

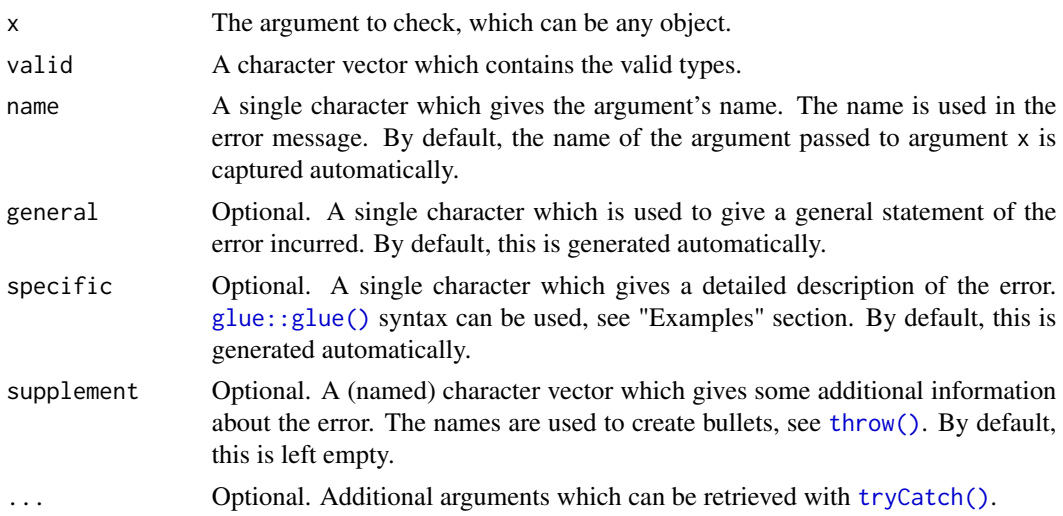

# Value

returns an invisible NULL if the argument is valid, or generates an error message.

#### See Also

vignette("erify") for a gentle introduction to this package.

```
# argument to check
arg <-10# returns silently if the argument has valid type
check_type(arg, "double")
## Not run:
check_type(arg, "character")
# specify argument's name
check_type(arg, "character", name = "x")
# specify argument `specific` with `glue::glue()` syntax
specific <- "`{name}`'s type is {feature}, which is wrong."
check_type(arg, "character", specific = specific)
# specify argument `supplement`
supplement <- c("You're wrong.", i = "Check your code.")
check_type(arg, "character", supplement = supplement)
# turn off `specific`
options(erify.n = 0)
check_type(arg, "character")
```

```
## End(Not run)
# add and retrieve additional argument
tryCatch(
  {check_type(arg, "character", your_arg = "your data")},
  error = function(e) e$your_arg
\mathcal{L}
```
check\_types *Check Each Item's Type*

# Description

Check if each item of an argument has valid type, and if not, generate an error message.

# Usage

```
check_types(
  x,
 valid,
 name = NULL,
 general = NULL,
  specific = NULL,
  supplement = NULL,
  ...
)
```
# Arguments

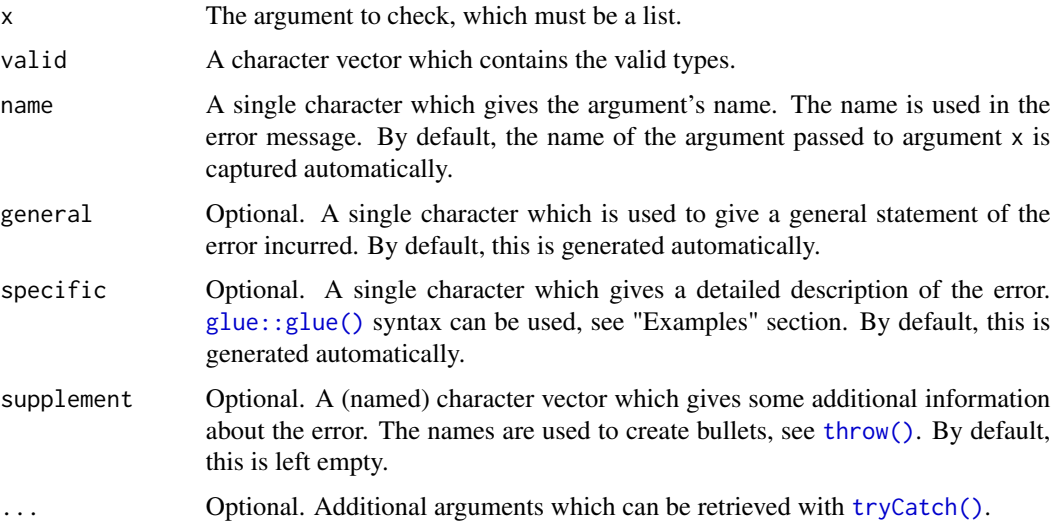

<span id="page-18-0"></span>join 19

# Value

returns an invisible NULL if the argument is valid, or generates an error message.

#### See Also

"Examples" section in [check\\_type\(\)](#page-15-1) for how to customize error message and how to add and retrieve additional arguments.

vignette("erify") for a gentle introduction to this package.

# Examples

```
## Not run:
# argument to check
arg <- as.list(1:10)
check_types(arg, "character")
# customize error message with `glue::glue()` syntax
specific <- "'{name}[[{i}]]' is an {feature}, oh my god!"
check_types(arg, "character", specific = specific)
## End(Not run)
```
join *Connect Words with Conjunction*

#### Description

Connect given words with a conjunction, e.g. "and" and "or".

#### Usage

```
join(words, conjunction = "or")
```
# Arguments

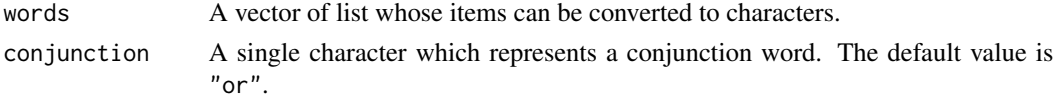

# Value

If has length 1 or less, words is returned. Or items of words are concatenated and returned.

```
words <- c("apple", "orange", "Pink Floyd")
join(words, "and")
```
# <span id="page-19-1"></span><span id="page-19-0"></span>Description

Generate and signal a condition.

# Usage

```
throw(general, specifics = NULL, env = NULL, as = "error", class = NULL, ...)
```
# Arguments

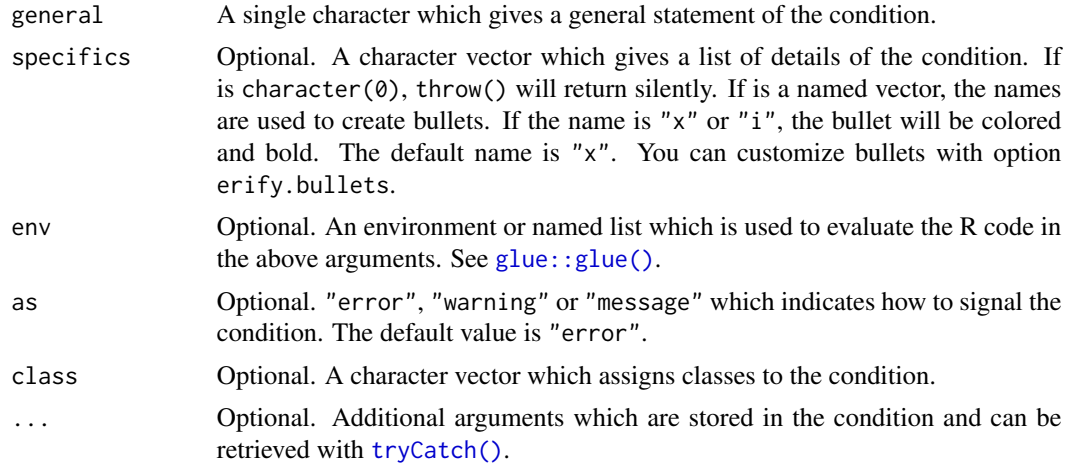

# Value

If specifics is character(0), returns an invisible NULL. Or signals an error, a warning, or a message.

# Examples

```
general <- "You are wrong."
```

```
# returns silently
throw(general, character(0))
```
## Not run: throw(general)

specifics <- c("Detail 1.", i = "Detail 2.") throw(general, specifics)

```
# embed R code with glue syntax
throw("`x` is \{x\}.", env = list(x = 1))
```
#### <span id="page-20-0"></span>where  $21$

```
## End(Not run)
# add and retrieve additional argument
tryCatch(
 { throw(general, arg = "I'm an additional argument.") },
 error = function(e) e$arg
\mathcal{L}
```
where *Detect Where Code Is Running*

# Description

Check if code is running in RStudio, R Markdown file, R Jupyter Notebook or other contexts. And if is in R Markdown file, check the output format.

#### Usage

where()

is\_rmd()

is\_rstudio()

is\_jupyter()

# Value

For where():

- If executed in R Markdown file, it returns the output format. If output format is not specified, it returns "rmd".
- If executed in RStudio, it returns "rstudio".
- If executed in R Jupyter Notebook, it returns "jupyter".
- If executed in other contexts, it returns "other".

is\_rmd(), is\_rstudio() and is\_jupyter() return TRUE if executed in their corresponding contexts, or FALSE if not.

#### See Also

```
rstudioapi::isAvailable(), knitr::pandoc_to().
```
# <span id="page-21-0"></span>Index

```
back_quote, 2
check_binary_classes, 3
check_bool, 4
check_class, 6
check_classes, 7
check_content, 8
check_contents, 10
check_length, 11
check_n, 13
check_string, 15
check_type, 16
check_type(), 4–6, 8, 9, 11, 12, 14, 16, 19
check_types, 18
glue::glue(), 3, 6, 7, 12, 17, 18, 20
is_jupyter (where), 21
is_n (check_n), 13
is_rmd (where), 21
is_rstudio (where), 21
join, 19
knitr::pandoc_to(), 21
rstudioapi::isAvailable(), 21
throw, 20
throw(), 3, 5, 6, 8, 9, 11, 12, 14, 15, 17, 18
tryCatch(), 3, 5, 6, 8, 9, 11, 12, 14, 15, 17,
         18, 20
where, 21
```